# Getting Started with the Spectrum Scale REST API

Andreas Koeninger Scrum Master and Developer Spectrum Scale GUI and REST API

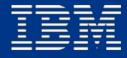

### Contents

| <b>Overview</b><br>What is a REST API? | <b>03</b><br>04 |
|----------------------------------------|-----------------|
| Four basic operations                  | 05              |
| Getting Started with the               |                 |
| Spectrum Scale REST API                | 06              |
| Architecture                           | 07              |
| Sample Calls                           | 10              |
| Endpoints                              | 11              |
| Demo                                   | 17              |

# What is a REST API?

#### "REST API"

- "Representational State Transfer"
- Neither a protocol nor a standard  $\rightarrow$  Every API is different
- Some loose conventions, for example:
  - Hierarchical URLs to • identify entities, e.g.:
    - /filesystems/gpfs0/filesets

#### Stateless

- Client always sends all the data the server needs to fulfill a request
- Easy to use and implement since no state has to be managed
  - On the CLI: curl
  - Python, Java, ...

#### HTTP/HTTPS

- Well-known and widespread protocol
- HTTP security features can be leveraged, e.g. • • •
- URLs are used to identify entities
- Four basic HTTP methods:

encryption, authentication,

POST, PUT, GET, DELETE

#### **JSON/XML**

- Data is returned in machine readable format, for example JSON (JavaScript Object Notation) or XML (Extensible Markup Language)
- Easy to read and debug

## Four basic operations

#### Create – POST

- Create new entities asynchronously
- Example: Create a new fileset or SMB share

#### Read – GET

- **Retrieve information** about all entities or a specific entity
- **Returned entities** can be filtered
- Example: List all unhealthy nodes

#### Update – PUT

- Change the of an entity
- filesystem

Spectrum Scale User Group / March 21, 2019 / © 2019 IBM Corporation

configuration or state

Example: Change an ACL or unmount a

#### Delete – DELETE

- Remove an entity
- Example: Delete a threshold or NFS export

# Getting Started with the Spectrum Scale REST API

| Architecture | 07 |
|--------------|----|
| Sample Calls | 10 |
| Endpoints    | 11 |

# Architecture (1/3)

# Requests are served over HTTPS

 Any client application can easily access the REST API (curl, Python, Java, ...) Uses the same software stack as the GUI

→ Multiple instances are supported for HA

GUI user and role management is used

→ Local users or users in an external AD/LDAP server are supported Data is cached in a local database

→ Cached data is updated via events coming from GPFS and on periodic intervals

# Architecture (2/3)

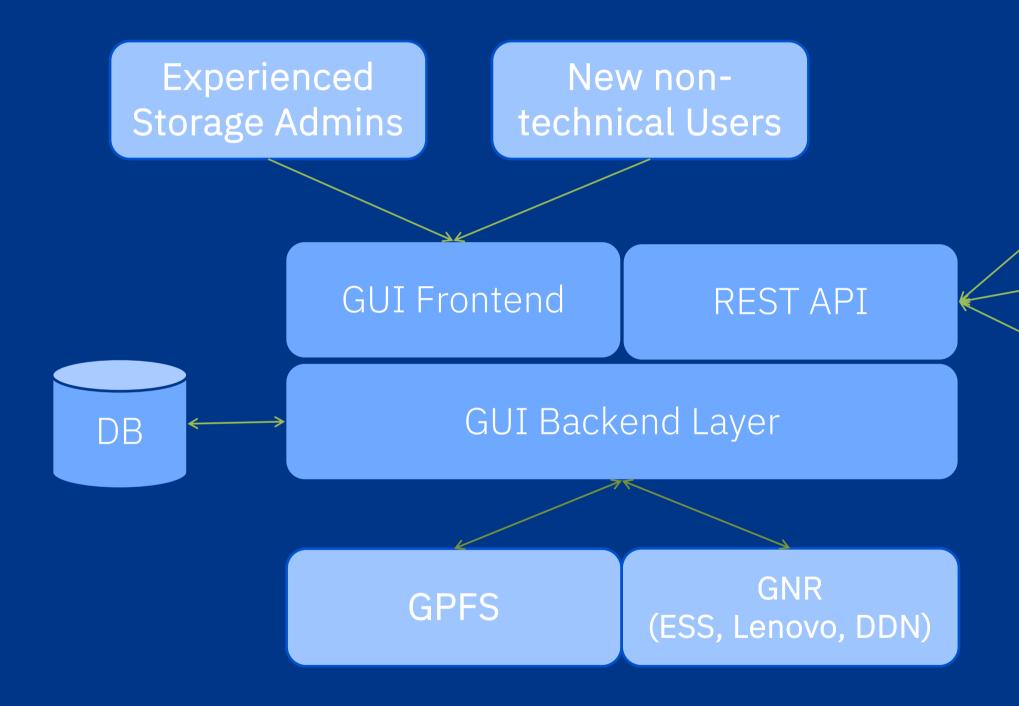

Spectrum Scale User Group / March 21, 2019 / © 2019 IBM Corporation

#### Custom Monitoring

#### Custom Configuration

#### Custom Management

# Architecture (3/3)

Four basic operations:

POST, PUT, GET, DELETE

GET requests are always served from the local database

Returned entities can be filtered (e.g. all filesets starting with research\*)

Returned fields can be filtered

POST, PUT, DELETE requests are always asynchronous

can be retrieved

Spectrum Scale User Group / March 21, 2019 / © 2019 IBM Corporation

A jobId is returned which can be used to track the progress

sysout, syserr, rc, ... of the mm-command

## Sample Calls

List all endpoints:

curl -u 'admin:admin001' -X GET -k https://localhost:443/scalemgmt/v2/info

```
"info" : {
 "name" : "Spectrum Scale REST Management",
 "restApiVersion" : "2.2.0",
  "serverVersion" : "5.0.3.0-developer build".
  "paths" : {
    "/access" : [ "POST", "GET" ],
    "/access/status" : [ "GET" ].
    "/ces/addresses" : [ "GET" ],
    "/ces/addresses/{cesAddress}" : [ "GET" ],
    "/ces/services" : [ "GET" ],
    "/ces/services/{service}" : [ "GET" ],
    "/cliauditlog" : [ "GET" ],
    "/cluster" : [ "GET" ],
    "/components/elements" : [ "GET" ],
    "/components/elements/{componentId}" : [ "GET" ],
    "/components/specifications" : [ "GET" ],
    "/config" : [ "PUT", "GET" ],
    "/filesystems" : [ "GET" ],
    "/filesystems/{filesystemName}" : [ "GET" ],
    "/filesystems/{filesystemName}/acl/{path}" : [ "GET", "PUT" ],
    "/filesystems/{filesystemName}/afm/state" : [ "GET" ],
    "/filesystems/{filesystemName}/audit" : [ "PUT" ],
    "/filesystems/{filesystemName}/disks" : [ "GET" ],
    "/filesystems/{filesystemName}/disks/{diskName}" : [ "GET" ],
    "/filesystems/{filesystemName}/filesets" : [ "GET", "POST" ],
    "/filesystems/{filesystemName}/filesets/{filesetName}" : [ "GET", "PUT", "DELETE" ],
    "/filesystems/{filesystemName}/filesets/{filesetName}/afmctl" : [ "POST" ],
    "/filesystems/{filesystemName}/filesets/{filesetName}/link" : [ "POST", "DELETE" ],
    "/filesystems/{filesystemName}/filesets/{filesetName}/psnaps" : [ "POST" ],
    "/filesystems/{filesystemName}/filesets/{filesetName}/psnaps/{snapshotName}" : [ "DELETE" ],
    "/filesystems/{filesystemName}/filesets/{filesetName}/quotadefaults" : [ "PUT", "POST", "GET" ],
    "/filesystems/{filesystemName}/filesets/{filesetName}/quotas" : [ "POST", "GET" ],
    "/filesystems/{filesystemName}/filesets/{filesetName}/snapshots" : [ "POST", "GET" ],
    "/filesystems/{filesystemName}/filesets/{filesetName}/snapshots/{snapshotName}" : [ "DELETE", "GET" ],
```

#### List all filesets in filesystem:

curl -u 'admin:admin001' -X GET -k https://localhost:443/scalemgmt/v2/filesystems/ gpfs0/filesets?fields=:all:

"filesets" : [ { "config" : { "comment" : "root fileset", "iamMode" : "off", "id" : 0. "inodeSpace" : 0, "inodeSpaceMask" : 0. "isInodeSpaceOwner" : true, "maxNumInodes" : 65792, "oid" : 1, "path" : "/mnt/gpfs0", "rootInode" : 3. "snapId" : 0, "status" : "Linked" }, "filesetName" : "root", "filesystemName" : "gpfs0", "usage" : { "allocatedInodes" : 65792. "inodeSpaceFreeInodes" : 0, "inodeSpaceUsedInodes" : 0. "usedBytes" : 0, "usedInodes" : 4038 }], "status" : { "code" : 200,

```
"created" : "2019-01-31 14:35:17,000",
  "permissionChangeMode" : "chmodAndSetacl",
"message" : "The request finished successfully."
```

Documentation of all endpoints is available at:

https://<yourguihost>/ibm/api/explorer

# Endpoints (CES, File Systems, ACLs, ...)

| Spect | Spectrum Scale REST API v2 : APIs for managing a Spectrum Scale cluster Show/Hide List Operations Expand Operations |                                                       |                   |                          |                            |
|-------|----------------------------------------------------------------------------------------------------|-------------------------------------------------------|-------------------|--------------------------|----------------------------|
| GET   | /scalemgmt/v2/access                                                                                                | Get details about your access token. If you are a sec | curity administra | ator a list of all acce  | ess tokens is returned     |
| POST  | /scalemgmt/v2/access                                                                                                |                                                       |                   | Requ                     | est access to this API     |
| GET   | /scalemgmt/v2/access/status                                                                                         |                                                       |                   | Get status abo           | ut your access token.      |
| GET   | /scalemgmt/v2/ces/addresses                                                                                         |                                                       |                   | Get listi                | ng of CES Addresses        |
| GET   | /scalemgmt/v2/ces/addresses/{cesAddress}                                                                            |                                                       | Get de            | etailed information      | about a CES Address        |
| GET   | /scalemgmt/v2/ces/services                                                                                          |                                                       |                   | Get lis                  | sting of CES Services      |
| GET   | /scalemgmt/v2/ces/services/{service}                                                                                |                                                       | Get o             | letailed information     | about a CES Service        |
| GET   | /scalemgmt/v2/cliauditlog                                                                                           |                                                       | R                 | etrieve a list of exe    | cuted CLI commands         |
| GET   | /scalemgmt/v2/cluster                                                                                               |                                                       |                   | Get current con          | figuration information     |
| GET   | /scalemgmt/v2/components/elements                                                                                   |                                                       |                   | Get listing of           | component elements         |
| GET   | /scalemgmt/v2/components/elements/{compo                                                                            | onentId}                                              | (                 | Get detailed information | ation about a element      |
| GET   | /scalemgmt/v2/components/specifications                                                                             |                                                       |                   | Get listing of cor       | nponent specification      |
| GET   | /scalemgmt/v2/config                                                                                                |                                                       |                   |                          | Get cluster config         |
| PUT   | /scalemgmt/v2/config                                                                                                |                                                       | Chang             | ge an attribute valu     | e of the GPFS config.      |
| GET   | /scalemgmt/v2/filesystems                                                                                           |                                                       |                   | List of files            | systems in the cluster     |
| GET   | /scalemgmt/v2/filesystems/{filesystemName}                                                                          |                                                       | Ge                | et detailed informati    | on about a filesystem      |
| GET   | /scalemgmt/v2/filesystems/{filesystemName}/                                                                         | acl/{path}                                            |                   | Get access cont          | rol list of file/directory |
| PUT   | /scalemgmt/v2/filesystems/{filesystemName}/                                                                         | acl/{path}                                            |                   | Write access cont        | rol list of file/directory |
| GET   | /scalemgmt/v2/filesystems/{filesystemName}/                                                                         | afm/state                                             |                   | List afm                 | state in a file system     |

# Endpoints (Disks, File Sets, Quotas, ...)

| PUT    | /scalemgmt/v2/filesystems/{filesystemName}/audit                                | Enable/Disable/Update the file system auditing for a file system. |
|--------|---------------------------------------------------------------------------------|-------------------------------------------------------------------|
| GET    | /scalemgmt/v2/filesystems/{filesystemName}/disks                                | Get listing of disks                                              |
| GET    | /scalemgmt/v2/filesystems/{filesystemName}/disks/{diskName}                     | Get detailed information about a disk                             |
| GET    | /scalemgmt/v2/filesystems/{filesystemName}/filesets                             | Get listing of filesets                                           |
| POST   | /scalemgmt/v2/filesystems/{filesystemName}/filesets                             | Create a new fileset                                              |
| DELETE | /scalemgmt/v2/filesystems/{filesystemName}/filesets/{filesetName}               | Delete a fileset                                                  |
| GET    | /scalemgmt/v2/filesystems/{filesystemName}/filesets/{filesetName}               | Get detailed information about a fileset                          |
| PUT    | /scalemgmt/v2/filesystems/{filesystemName}/filesets/{filesetName}               | Change an existing fileset                                        |
| POST   | /scalemgmt/v2/filesystems/{filesystemName}/filesets/{filesetName}/afmctl        | The AFM control functions                                         |
| DELETE | /scalemgmt/v2/filesystems/{filesystemName}/filesets/{filesetName}/link          | Unlink an existing fileset                                        |
| POST   | /scalemgmt/v2/filesystems/{filesystemName}/filesets/{filesetName}/link          | Link an existing fileset                                          |
| POST   | /scalemgmt/v2/filesystems/{filesystemName}/filesets/{filesetName}/psnaps        | Create a new AFM peer snapshot                                    |
| DELETE | /scalemgmt/v2/filesystems/{filesystemName}/filesets/{filesetName}/psnaps/{snaps | hotName} Delete an existing AFM peer snapshot                     |
| GET    | /scalemgmt/v2/filesystems/{filesystemName}/filesets/{filesetName}/quotadefaults | List quota defaults in the cluster                                |
| POST   | /scalemgmt/v2/filesystems/{filesystemName}/filesets/{filesetName}/quotadefaults | Set the quota defaults USR, GRP or FILESET for a file system      |
| PUT    | /scalemgmt/v2/filesystems/{filesystemName}/filesets/{filesetName}/quotadefaults | Enable/Disable the quota defaults for a fileset.                  |
| GET    | /scalemgmt/v2/filesystems/{filesystemName}/filesets/{filesetName}/quotas        | List quotas in the cluster                                        |
| POST   | /scalemgmt/v2/filesystems/{filesystemName}/filesets/{filesetName}/quotas        | Set quota limits / default quota limits / quota grace settings    |
| GET    | /scalemgmt/v2/filesystems/{filesystemName}/filesets/{filesetName}/snapshots     | List snapshots for the specified fileset                          |
| POST   | /scalemgmt/v2/filesystems/{filesystemName}/filesets/{filesetName}/snapshots     | Create a new snapshot                                             |

# Endpoints (Policies, Snapshots, ...)

| DELETE | E /scalemgmt/v2/filesystems/{filesystemName}/filesets/{filesetName}/snapshots/{snapshotName} |                                                                |
|--------|----------------------------------------------------------------------------------------------|----------------------------------------------------------------|
| GET    | /scalemgmt/v2/filesystems/{filesystemName}/filesets/{filesetName}/snapshots/{sn              | apshotName} Read a snapshot for a fileset                      |
| PUT    | /scalemgmt/v2/filesystems/{filesystemName}/mount                                             | Mount a specific file system.                                  |
| GET    | /scalemgmt/v2/filesystems/{filesystemName}/owner/{path}                                      | Get file/directory owner                                       |
| PUT    | /scalemgmt/v2/filesystems/{filesystemName}/owner/{path}                                      | Set file/directory owner                                       |
| GET    | /scalemgmt/v2/filesystems/{filesystemName}/policies                                          | List policies in the cluster                                   |
| PUT    | /scalemgmt/v2/filesystems/{filesystemName}/policies                                          | Set a policy for a file system                                 |
| GET    | /scalemgmt/v2/filesystems/{filesystemName}/quotadefaults                                     | List quota defaults in the cluster                             |
| POST   | /scalemgmt/v2/filesystems/{filesystemName}/quotadefaults                                     | Set the quota defaults USR, GRP or FILESET for a file system   |
| PUT    | /scalemgmt/v2/filesystems/{filesystemName}/quotadefaults                                     | Enable/Disable the quota defaults for a file system.           |
| GET    | /scalemgmt/v2/filesystems/{filesystemName}/quotagracedefaults                                | List quota defaults in the cluster                             |
| POST   | /scalemgmt/v2/filesystems/{filesystemName}/quotagracedefaults                                | Set the quota defaults USR, GRP or FILESET for a file system   |
| PUT    | /scalemgmt/v2/filesystems/{filesystemName}/quotamanagement                                   | Enable/Disable the quota management for a file system.         |
| GET    | /scalemgmt/v2/filesystems/{filesystemName}/quotas                                            | List quotas in the cluster                                     |
| POST   | /scalemgmt/v2/filesystems/{filesystemName}/quotas                                            | Set quota limits / default quota limits / quota grace settings |
| GET    | /scalemgmt/v2/filesystems/{filesystemName}/snapshots                                         | List snapshots in a file system                                |
| POST   | /scalemgmt/v2/filesystems/{filesystemName}/snapshots                                         | Create a new snapshot                                          |
| DELETE | /scalemgmt/v2/filesystems/{filesystemName}/snapshots/{snapshotName}                          | Delete a snapshot                                              |
| GET    | /scalemgmt/v2/filesystems/{filesystemName}/snapshots/{snapshotName}                          | Read a snapshot for a fileset                                  |
| PUT    | /scalemgmt/v2/filesystems/{filesystemName}/unmount                                           | Unmount a specific file system.                                |

# Endpoints (RGs, NFS exports, Node Classes, ...)

| GET    | /scalemgmt/v2/gnr/recoverygroups                                        | Get listing of recovery groups                  |
|--------|-------------------------------------------------------------------------|-------------------------------------------------|
| GET    | /scalemgmt/v2/gnr/recoverygroups/{recoveryGroupName}                    | Get detailed information about a recovery group |
| GET    | /scalemgmt/v2/gnr/recoverygroups/{recoveryGroupName}/pdisks             | Get listing of pdisks                           |
| GET    | /scalemgmt/v2/gnr/recoverygroups/{recoveryGroupName}/pdisks/{pdiskName} | Get detailed information about a pdisk          |
| GET    | /scalemgmt/v2/gnr/recoverygroups/{recoveryGroupName}/vdisks             | Get listing of vdisk                            |
| GET    | /scalemgmt/v2/gnr/recoverygroups/{recoveryGroupName}/vdisks/{vdiskName} | Get detailed information about a vdisk          |
| GET    | /scalemgmt/v2/info                                                      | Get REST API info                               |
| GET    | /scalemgmt/v2/jobs                                                      | Get list of asynchronous REST API jobs          |
| DELETE | /scalemgmt/v2/jobs/{jobId}                                              | Cancel a job                                    |
| GET    | /scalemgmt/v2/jobs/{jobId}                                              | Get job details                                 |
| GET    | /scalemgmt/v2/nfs/exports                                               | List of export in the cluster                   |
| POST   | /scalemgmt/v2/nfs/exports                                               | Create a new nfs export                         |
| DELETE | /scalemgmt/v2/nfs/exports/{exportPath}                                  | Delete a NFS export                             |
| GET    | /scalemgmt/v2/nfs/exports/{exportPath}                                  | Get detailed information about a export         |
| PUT    | /scalemgmt/v2/nfs/exports/{exportPath}                                  | Change an existing nfs export                   |
| GET    | /scalemgmt/v2/nodeclasses                                               | Get listing of Nodeclasses                      |
| POST   | /scalemgmt/v2/nodeclasses                                               | Create a new user-defined GPFS nodeclass        |
| DELETE | /scalemgmt/v2/nodeclasses/{nodeclassName}                               | Delete an existing user-defined GPFS nodeclass  |
| GET    | /scalemgmt/v2/nodeclasses/{nodeclassName}                               | Get detailed information about a Nodeclass      |
| PUT    | /scalemgmt/v2/nodeclasses/{nodeclassName}                               | Change an existing user-defined GPFS nodeclass  |

# Endpoints (Health Data, Performance Monitoring, ...)

| GET    | /scalemgmt/v2/nodes                               | Get listing of Nodes                                                       |
|--------|---------------------------------------------------|----------------------------------------------------------------------------|
| POST   | /scalemgmt/v2/nodes                               | Add one or more nodes to the GPFS cluster                                  |
| DELETE | /scalemgmt/v2/nodes/{name}                        | Delete one or more existing nodes from the GPFS cluster                    |
| GET    | /scalemgmt/v2/nodes/{name}                        | Get listing for a Node                                                     |
| GET    | /scalemgmt/v2/nodes/{name}/health/events          | Get System Health events                                                   |
| GET    | /scalemgmt/v2/nodes/{name}/health/states          | Get System Health states                                                   |
| GET    | /scalemgmt/v2/nodes/{name}/services               | Get status for all CES services on a node or nodeclass in the GPFS cluster |
| GET    | /scalemgmt/v2/nodes/{name}/services/{serviceName} | Get status for a CES service on a node or nodeclass in the GPFS cluster    |
| PUT    | /scalemgmt/v2/nodes/{name}/services/{serviceName} | Start, Stop a service on a node or nodeclass in the GPFS cluster.          |
| GET    | /scalemgmt/v2/nsds                                | Get listing of nsds                                                        |
| GET    | /scalemgmt/v2/nsds/{nsdName}                      | Get detailed information about a nsd                                       |
| GET    | /scalemgmt/v2/perfmon/data                        | Get performance data                                                       |
| GET    | /scalemgmt/v2/perfmon/sensors                     | Get the sensor configuration                                               |
| GET    | /scalemgmt/v2/perfmon/sensors/{sensorName}        | Get the sensor configuration                                               |
| PUT    | /scalemgmt/v2/perfmon/sensors/{sensorName}        | Get the sensor configuration                                               |
| GET    | /scalemgmt/v2/perfmon/stats                       | Get performance data stat information                                      |
| POST   | /scalemgmt/v2/refreshTask/enqueue                 | Enqueue a background refresh task                                          |
| GET    | /scalemgmt/v2/smb/shares                          | List of smb shares in the cluster                                          |
| POST   | /scalemgmt/v2/smb/shares                          | Create a new smb share                                                     |
| DELETE | /scalemgmt/v2/smb/shares/{shareName}              | Delete a SMB share                                                         |

# Endpoints (SMB Shares, ...)

| PUT    | /scalemgmt/v2/smb/shares/{shareName}            | Change an existing smb share                                           |
|--------|-------------------------------------------------|------------------------------------------------------------------------|
| DELETE | /scalemgmt/v2/smb/shares/{shareName}/acl        | Delete complete access control list of a SMB share                     |
| GET    | /scalemgmt/v2/smb/shares/{shareName}/acl        | Get access control list of share                                       |
| DELETE | /scalemgmt/v2/smb/shares/{shareName}/acl/{name} | Delete an entry from the access control list of a SMB share            |
| GET    | /scalemgmt/v2/smb/shares/{shareName}/acl/{name} | Get access control list entry of a specific user/group/system of share |
| PUT    | /scalemgmt/v2/smb/shares/{shareName}/acl/{name} | Adds an entry to the access control list of a SMB share                |

Hello Mr. Storage Admin, I need storage space for our new research project. Can you help me?

# Sure

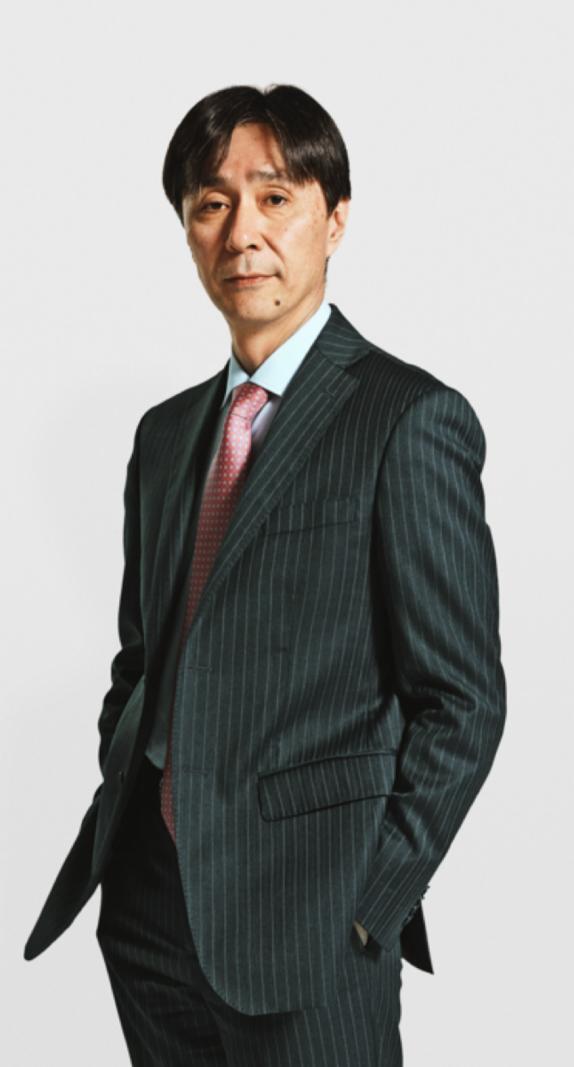

# Demo (GitHub: https://github.com/andiveloper/spectrumscale-guides)

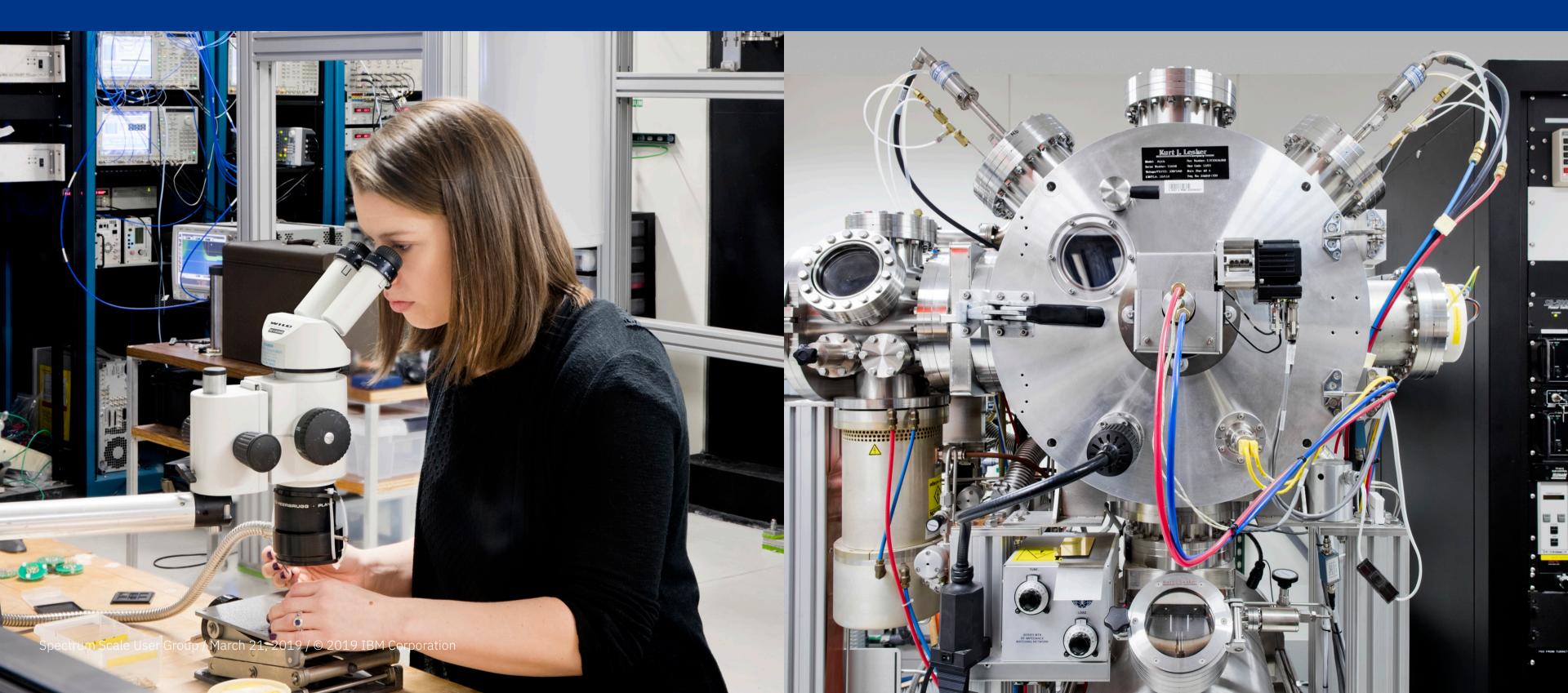

# Thank you

\_\_\_\_\_

Andreas Koeninger Scrum Master and Developer Spectrum Scale GUI and REST API

<u>andreas.koeninger@de.ibm.com</u> GitHub: <u>https://github.com/andiveloper/spectrumscale-guides</u> LinkedIn: <u>https://www.linkedin.com/in/andreas-k%C3%B6ninger-9a465283/</u>

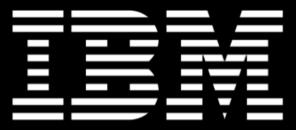